# **Procédure Création de Compte**

**MAD** 

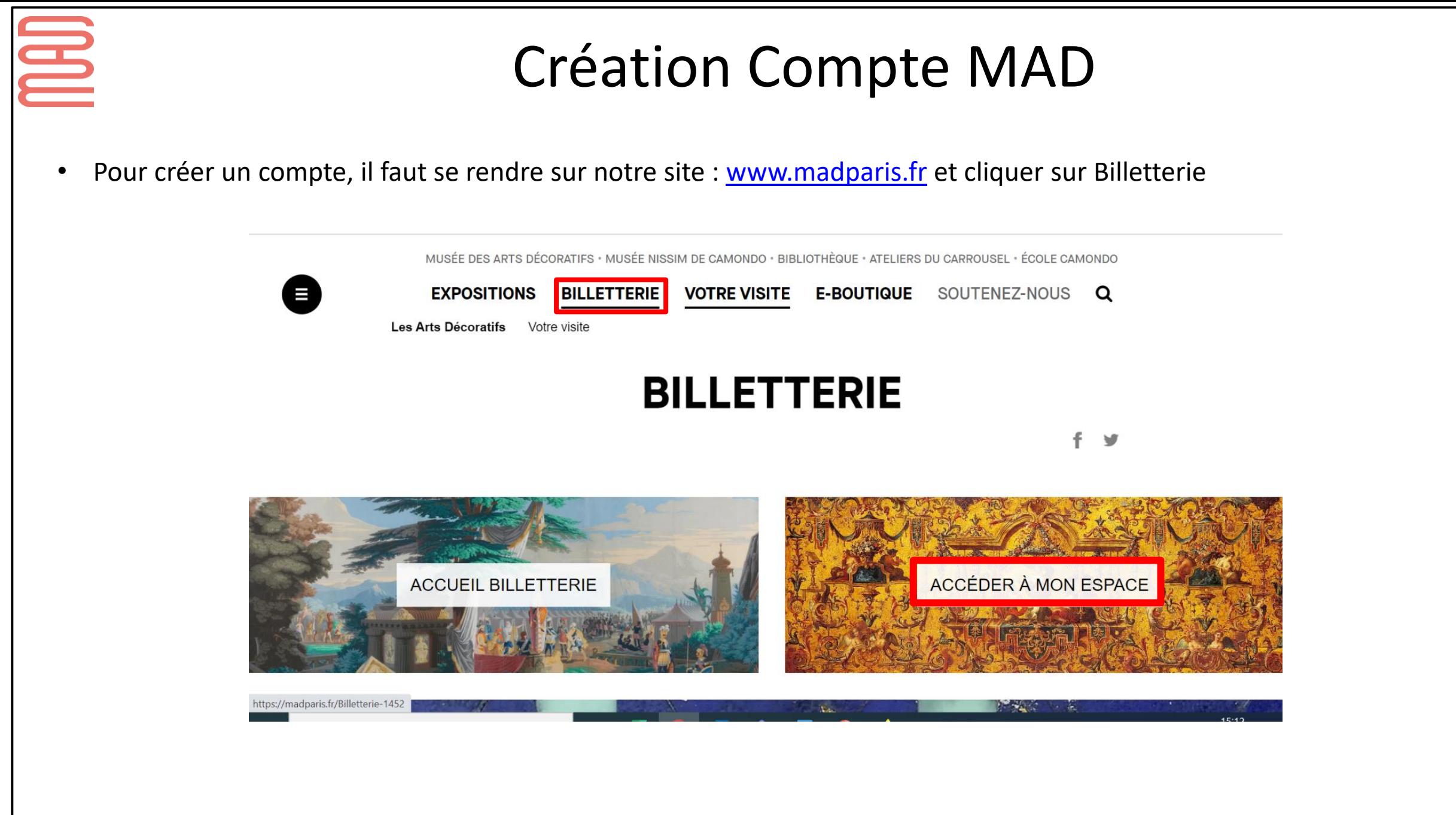

## **Création Compte MAD**

**THE** 

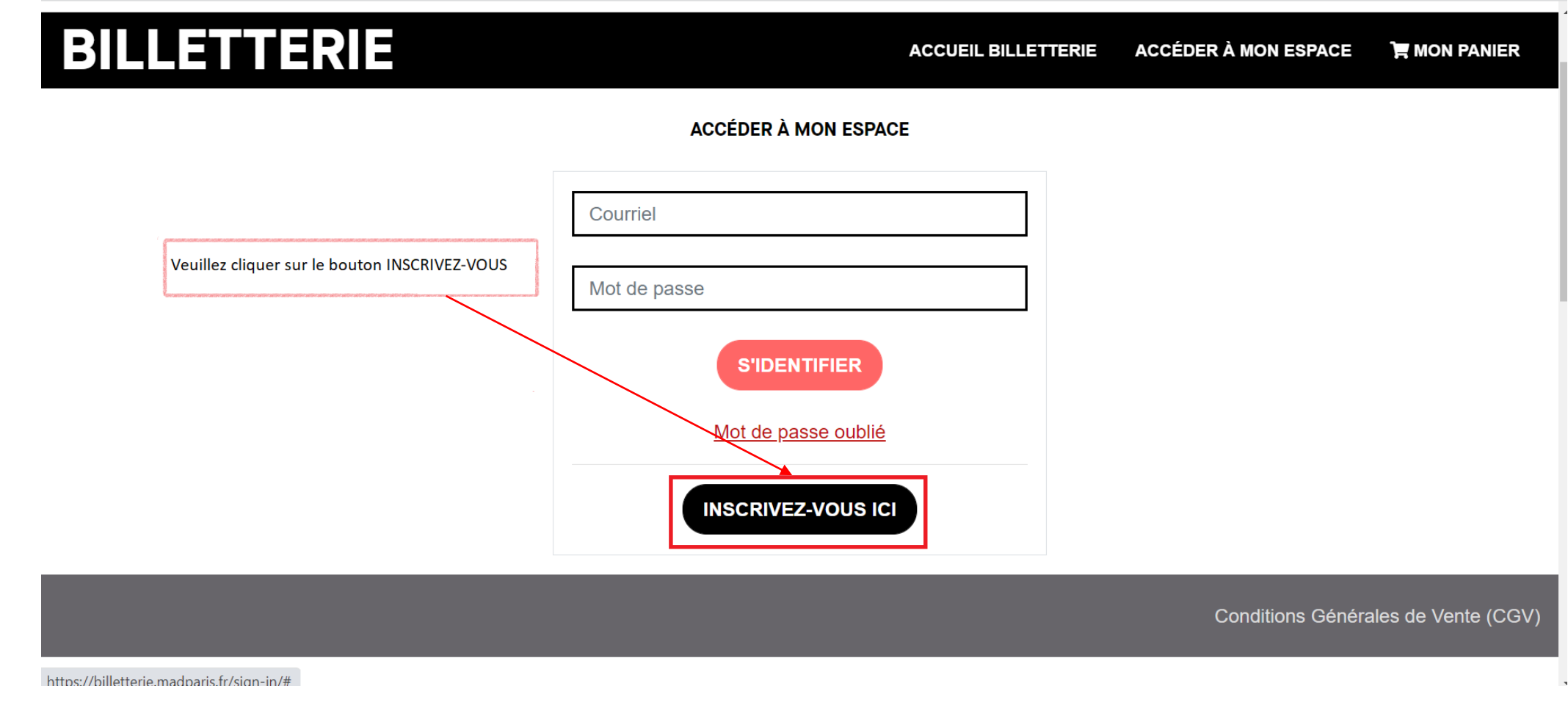

### Création Compte MAD

BILLETTERIE VOTRE VISITE E-BOUTIQUE SOUTENEZ-NOUS Q **EXPOSITIONS** 

### **BILLETTERIE**

 $\bullet$ 

### ACCÉDER À MON ESPACE TIMON PANIER **ACCUEIL BILLETTERIE**

### **ACCÉDER À MON ESPACE**

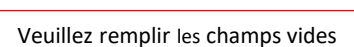

**MAD** 

Le mot de passe doit faire au total au moins 8 caractères. Il doit contenir au moins un chiffre, une minuscule, une majuscule et un caractère spécial dans la liste suivante : **[~\!@#\$%^&\*()\_+{}":,;]**

Exemples: **Bonjour123\* Taratata2022@@ Trompette!6 8\$Florent**

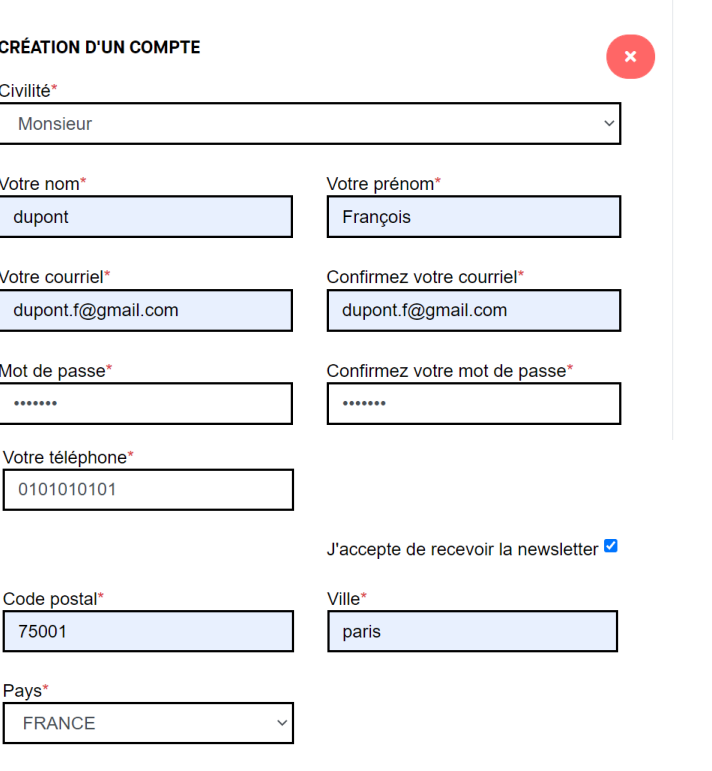

Les données collectées ne seront ni vendues ni cédées.

### Mention d'information du site

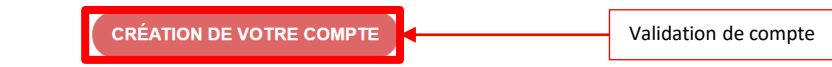

# **Création Compte MAD**

B

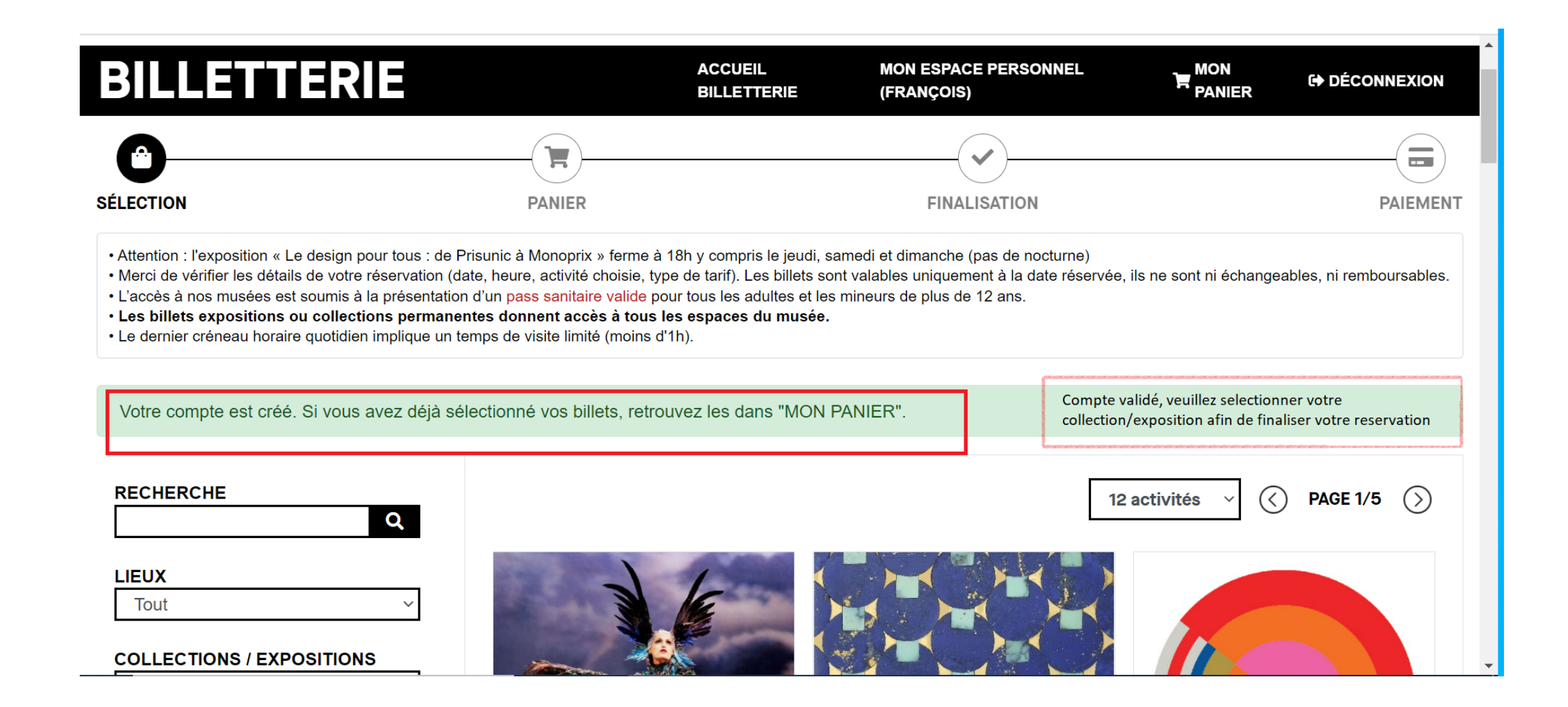